# **Software**<sup>46</sup>

# **Natural for Mainframes**

# **System Functions**

Version 4.2.6 for Mainframes

October 2009

# Natural

This document applies to Natural Version 4.2.6 for Mainframes and to all subsequent releases.

Specifications contained herein are subject to change and these changes will be reported in subsequent release notes or new editions.

Copyright © Software AG 1979-2009. All rights reserved.

The name Software AG, webMethods and all Software AG product names are either trademarks or registered trademarks of Software AG and/or Software AG USA, Inc. Other company and product names mentioned herein may be trademarks of their respective owners.

## **Table of Contents**

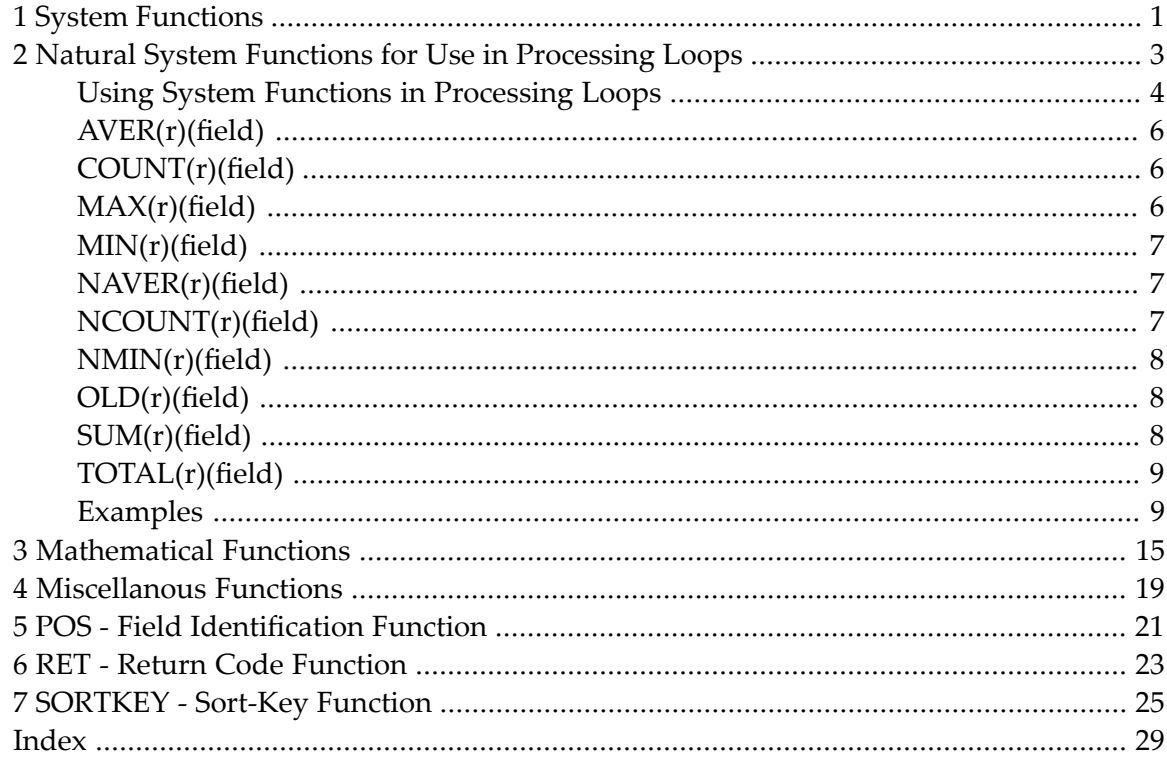

# <span id="page-4-0"></span>**1 System Functions**

<span id="page-4-1"></span>This documentation describes various Natural "built-in" functions for use in certain statements.

**Note:** As of Natural Version 6.2 for Windows and UNIX, Version 6.3 for OpenVMS and Version 4.2 for Mainframes, all new system functions are preceded by an asterisk (\*) to avoid naming conflicts with, for example, user-defined variables in existing applications.

This documentation is organized under the following headings:

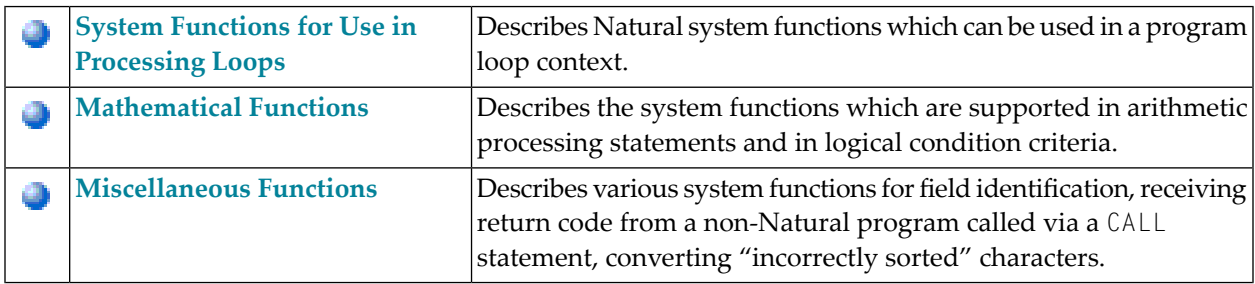

See also:

- *System Functions* in the *Programming Guide*.
- *Example of System Variables and System Functions* in the *Programming Guide*.

# <span id="page-6-0"></span> $\overline{2}$

# **Natural System Functions for Use in Processing Loops**

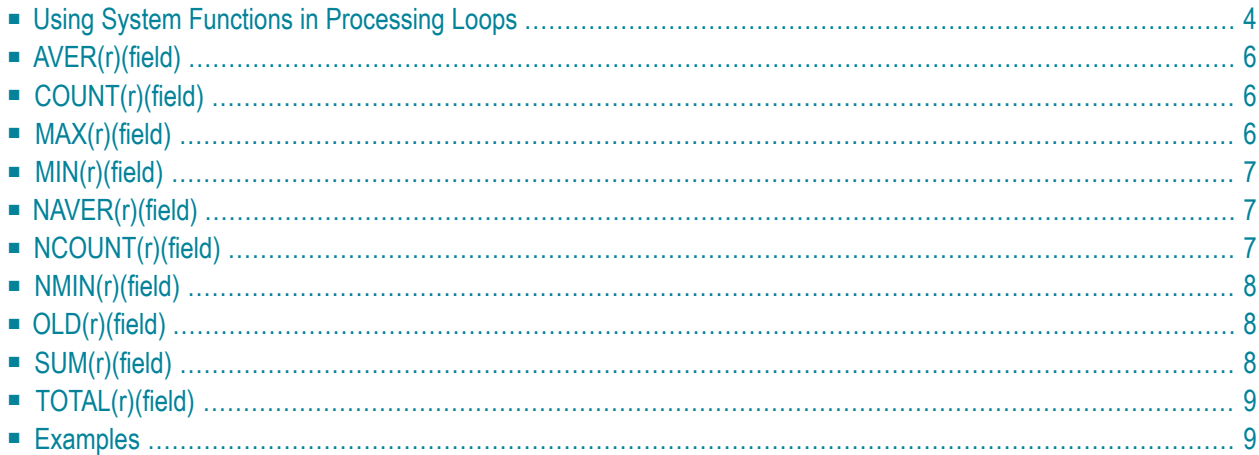

<span id="page-7-0"></span>This chapter describes those Natural system functions which can be used in a program loop context.

### **Using System Functions in Processing Loops**

- [Specification/Evaluation](#page-7-1)
- Use in SORT GIVE [Statement](#page-8-0)
- Arithmetic [Overflows](#page-8-1) in AVER, NAVER, SUM or TOTAL
- Statement [Referencing](#page-9-3) (r)

#### <span id="page-7-1"></span>**Specification/Evaluation**

Natural system functions may be specified in

- assignment and arithmetic statements:
	- MOVE
	- ASSIGN
	- COMPUTE
	- ADD
	- SUBTRACT
	- MULTIPLY
	- DIVIDE
- input/output statements:
	- DISPLAY
	- PRINT
	- WRITE

that are used within any of the following statement blocks:

■ AT BREAK

- AT END OF DATA
- AT END OF PAGE

that is, for all FIND, READ, HISTOGRAM, SORT or READ WORK FILE processing loops.

If a system function is used within an AT END OF PAGE statement, the corresponding DISPLAY statement must include the GIVE SYSTEM FUNCTIONS clause.

Records rejected by a WHERE clause are not evaluated by a system function.

If system functions are evaluated from database fields which originated from different levels of processing loops initiated with a FIND, READ, HISTOGRAM or SORT statement, the values are always processed according to their position in the loop hierarchy. For example, values for an outer loop will only be processed when new data values have been obtained for that loop.

If system functions are evaluated from user-defined variables, the processing is dependent on the position in the loop hierarchy where the user-defined variable was introduced in reporting mode. If the user-defined variable is defined before any processing loop is initiated, it will be evaluated for system functions in the loop where the AT BREAK, AT END OF DATA or AT END OF PAGE statement is defined. If a user-defined variable is introduced within a processing loop it will be processed the same as a database field from that processing.

For selective referencing of system function evaluation for user-defined variables it is recommended to specify a loop reference with the user-defined variable to indicate in which loop the value is to be processed. The loop reference may be specified as a statement label or source code line number.

#### <span id="page-8-0"></span>**Use in SORT GIVE Statement**

System functions may also be referenced when they have been evaluated in a GIVE clause of a SORT statement.

<span id="page-8-1"></span>For a reference to a system function evaluated with a SORT GIVE statement, the name of the system function must be prefixed with an asterisk (\*).

#### **Arithmetic Overflows in AVER, NAVER, SUM or TOTAL**

Fields to which the system functions **[AVER](#page-9-0)**, **[NAVER](#page-10-1)**, **[SUM](#page-11-2)** and **[TOTAL](#page-12-0)** are to be applied must be long enough (either by default or user-specified) to hold any overflow digits. If any arithmetic overflow occurs, an error message will be issued.

Normally, the length is the same as that of the field to which the system function is applied; if this is not long enough, use the NL option of the SORT GIVE statement to increase the output length as follows:

#### SUM(*field*)(NL=*nn*)

This will not only increase the output length but also causes the field to be made longer internally.

#### <span id="page-9-3"></span>**Statement Referencing (r)**

Statement referencing is also available for system functions (see also *Referencing of Database Fields Using (r) Notation* in the section *User-Defined Variables* of the *Programming Guide*).

<span id="page-9-0"></span>By using a statement label orthe source-code line number(*r*) you can determine in which processing loop the system function is to be evaluated for the specified field.

## **AVER(r)(field)**

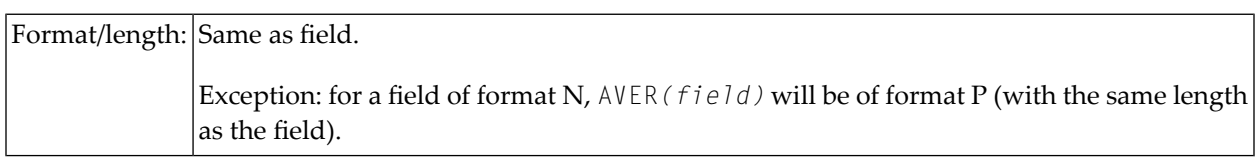

<span id="page-9-1"></span>This system function contains the average of all values encountered for the field specified with AVER. AVER is updated when the condition under which AVER was requested is true.

## **COUNT(r)(field)**

Format/length: P7

<span id="page-9-2"></span>COUNT is incremented by 1 on each pass through the processing loop in which it is located. COUNT is incremented regardless of the value of the field specified with COUNT.

## **MAX(r)(field)**

Format/length: Same as field.

This system function contains the maximum value encountered for the field specified with MAX. MAX is updated (if appropriate) each time the processing loop in which it is contained is executed.

## <span id="page-10-0"></span>**MIN(r)(field)**

Format/length: Same as field.

<span id="page-10-1"></span>This system function contains the minimum value encountered for the field specified with MIN. MIN is updated (if appropriate) each time the processing loop in which it is located is executed.

# **NAVER(r)(field)**

```
Format/length:|Same as field.
                Exception: for a field of format N, NAVER(field) will be of format P (with the same length
                as the field).
```
<span id="page-10-2"></span>This system function contains the average of all values - excluding null values - encountered for the field specified with NAVER. NAVER is updated when the condition under which NAVER was requested is true.

# **NCOUNT(r)(field)**

#### Format/length: P7

NCOUNT is incremented by 1 on each pass through the processing loop in which it is located unless the value of the field specified with NCOUNT is a null value.

Whether the result of NCOUNT is an array or a scalar value depends on its argument (field). The number of the resulting occurrences is the same as of field.

## <span id="page-11-0"></span>**NMIN(r)(field)**

Format/length: Same as field.

This system function contains the minimum value encountered - excluding null values - for the field specified with NMIN. NMIN is updated (if appropriate) each time the processing loop in which it is located is executed.

# <span id="page-11-1"></span>**OLD(r)(field)**

Format/length: Same as field.

<span id="page-11-2"></span>This system function contains the value which the field specified with OLD contained prior to a control break as specified in an AT BREAK condition, or prior to the end-of-page or end-of-data condition.

## **SUM(r)(field)**

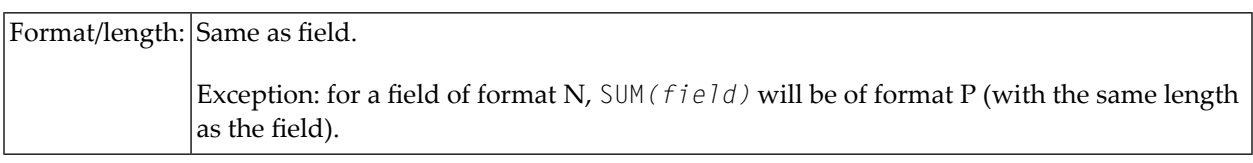

This system function contains the sum of all values encountered for the field specified with SUM. SUM is updated each time the loop in which it is located is executed. When SUM is used following an AT BREAK condition, it is reset after each value break. Only values that occur between breaks are added.

## <span id="page-12-0"></span>**TOTAL(r)(field)**

Format/length:|Same as field.

Exception: for a field of format N, TOTAL*(field)* will be of format P (with the same length as the field).

<span id="page-12-1"></span>This system function contains the sum of all values encountered for the field specified with TOTAL in all open processing loops in which TOTAL is located.

## **Examples**

- Example 1 AT BREAK [Statement](#page-12-2) with Natural System Functions OLD, MIN, AVER, MAX, SUM, [COUNT](#page-12-2)
- Example 2 AT BREAK [Statement](#page-13-0) with Natural System Function AVER
- Example 3 AT END OF DATA [Statement](#page-14-0) with System Functions MAX, MIN, AVER
- Example 4 AT END OF PAGE [Statement](#page-15-0) with System Function AVER

#### <span id="page-12-2"></span>**Example 1 - AT BREAK Statement with Natural System Functions OLD, MIN, AVER, MAX, SUM, COUNT**

```
** Example 'ATBEX3': AT BREAK (with Natural system functions) 
************************************************************************
DEFINE DATA LOCAL 
1 EMPLOY-VIEW VIEW OF EMPLOYEES 
  2 NAME 
   2 CITY 
  2 SALARY (1) 
  2 CURR-CODE (1) 
END-DEFINE 
* 
LIMIT 3 
READ EMPLOY-VIEW LOGICAL BY CITY = 'SALT LAKE CITY' 
   DISPLAY NOTITLE CITY NAME 'SALARY' SALARY(1) 'CURRENCY' CURR-CODE(1) 
   /* 
  AT BREAK OF CITY
    WRITE / OLD(CITY) (EM=X^X^X^X^X^X^X^X^X^X^X^X^X^X^X^X^X
       31T ' MINIMUM:' MIN(SALARY(1)) CURR-CODE(1) / 
       31T ' AVERAGE:' AVER(SALARY(1)) CURR-CODE(1) / 
       31T ' MAXIMUM:' MAX(SALARY(1)) CURR-CODE(1) / 
                  SUM: ' SUM(SALARY(1)) CURR-CODE(1) /
       35T COUNT(SALARY(1)) 'RECORDS FOUND' / 
  END-BREAK
   /* 
   AT END OF DATA
```
 WRITE 22T 'TOTAL (ALL RECORDS):' T\*SALARY TOTAL(SALARY(1)) CURR-CODE(1) END-ENDDATA END-READ \* END

Output of program ATBEX3:

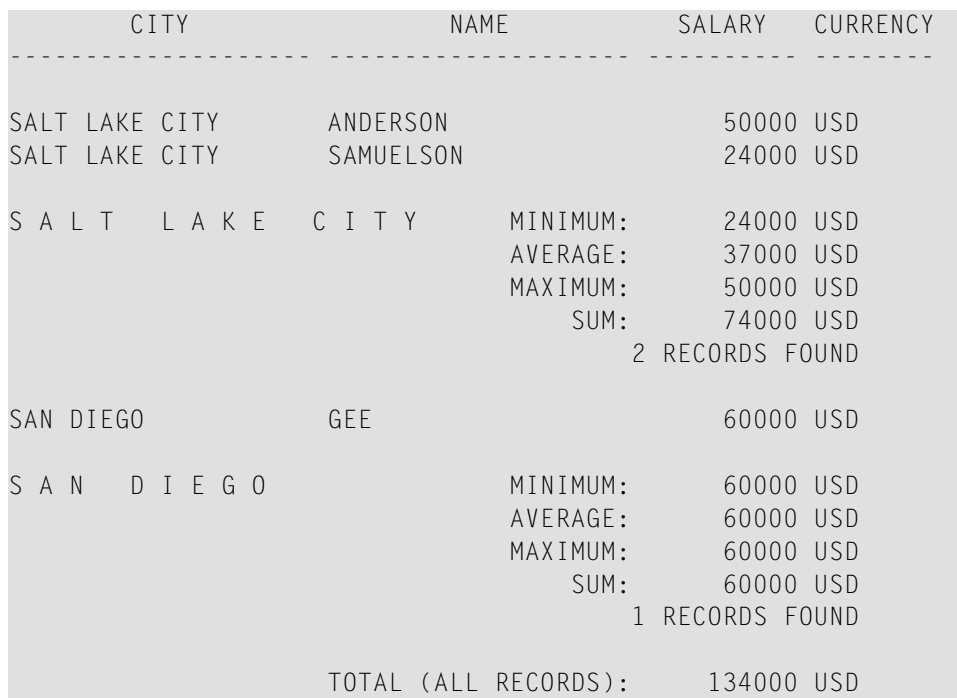

#### <span id="page-13-0"></span>**Example 2 - AT BREAK Statement with Natural System Function AVER**

```
** Example 'ATBEX4': AT BREAK (with Natural system functions) 
************************************************************************
DEFINE DATA LOCAL 
1 EMPLOY-VIEW VIEW OF EMPLOYEES 
  2 NAME 
  2 CITY 
   2 SALARY (2) 
* 
1 #INC-SALARY (P11) 
END-DEFINE 
* 
LIMIT 4 
EMPL. READ EMPLOY-VIEW BY CITY STARTING FROM 'ALBU' 
  COMPUTE #INC-SALARY = SALARY (1) + SALARY (2) DISPLAY NAME CITY SALARY (1:2) 'CUMULATIVE' #INC-SALARY 
   SKIP 1 
  /* 
  AT BREAK CITY
```

```
 WRITE NOTITLE 
       'AVERAGE:' T*SALARY (1) AVER(SALARY(1)) / 
      'AVERAGE CUMULATIVE:' T*#INC-SALARY AVER(EMPL.) (#INC-SALARY)
 END-BREAK
END-READ 
* 
END
```
#### Output of program ATBEX4:

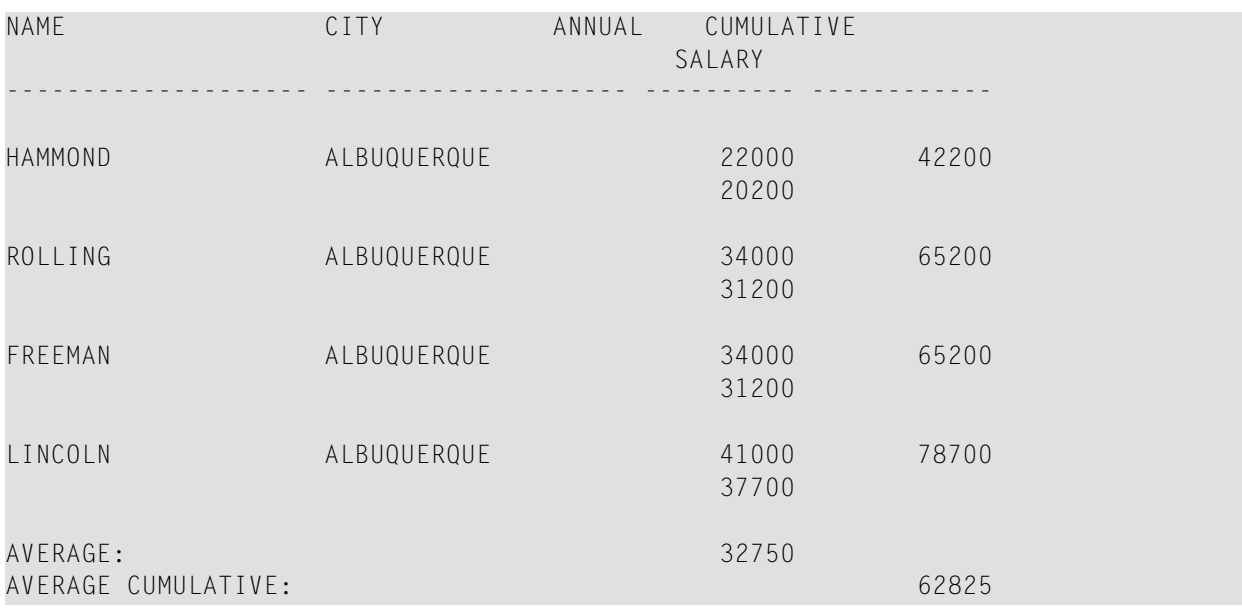

#### <span id="page-14-0"></span>**Example 3 - AT END OF DATA Statement with System Functions MAX, MIN, AVER**

```
** Example 'AEDEX1S': AT END OF DATA 
************************************************************************
DEFINE DATA LOCAL 
1 EMPLOY-VIEW VIEW OF EMPLOYEES 
  2 PERSONNEL-ID 
  2 NAME 
  2 FIRST-NAME 
  2 SALARY (1) 
  2 CURR-CODE (1) 
END-DEFINE 
* 
LIMIT 5 
EMP. FIND EMPLOY-VIEW WITH CITY = 'STUTTGART' 
  IF NO RECORDS FOUND 
     ENTER 
  END-NOREC 
   DISPLAY PERSONNEL-ID NAME FIRST-NAME 
           SALARY (1) CURR-CODE (1) 
   /* 
 AT END OF DATA
```

```
IF *COUNTER (EMP.) = 0 WRITE 'NO RECORDS FOUND' 
       ESCAPE BOTTOM 
     END-IF 
     WRITE NOTITLE / 'SALARY STATISTICS:' 
                   / 7X 'MAXIMUM:' MAX(SALARY(1)) CURR-CODE (1)
                    / 7X 'MINIMUM:' MIN(SALARY(1)) CURR-CODE (1)
                    / 7X 'AVERAGE:' AVER(SALARY(1)) CURR-CODE (1)
  END-ENDDATA
  /* 
END-FIND 
* 
END
```
Output of program AEDEX1S:

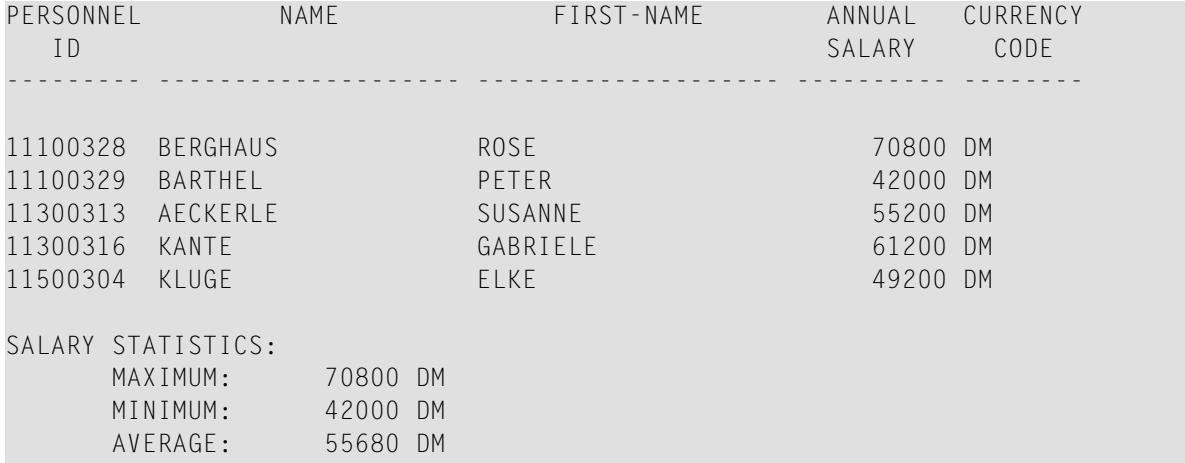

#### <span id="page-15-0"></span>**Example 4 - AT END OF PAGE Statement with System Function AVER**

```
** Example 'AEPEX1S': AT END OF PAGE (structured mode) 
************************************************************************
DEFINE DATA LOCAL 
1 EMPLOY-VIEW VIEW OF EMPLOYEES 
  2 PERSONNEL-ID 
  2 NAME 
  2 JOB-TITLE 
  2 SALARY (1) 
  2 CURR-CODE (1) 
END-DEFINE 
* 
FORMAT PS=10 
LIMIT 10 
READ EMPLOY-VIEW BY PERSONNEL-ID FROM '20017000' 
   DISPLAY NOTITLE GIVE SYSTEM FUNCTIONS 
           NAME JOB-TITLE 'SALARY' SALARY(1) CURR-CODE (1) 
   /* 
  AT END OF PAGE
```

```
 WRITE / 28T 'AVERAGE SALARY: ...' AVER(SALARY(1)) CURR-CODE (1) 
 END-ENDPAGE
END-READ 
* 
END
```
Output of program AEPEX1S:

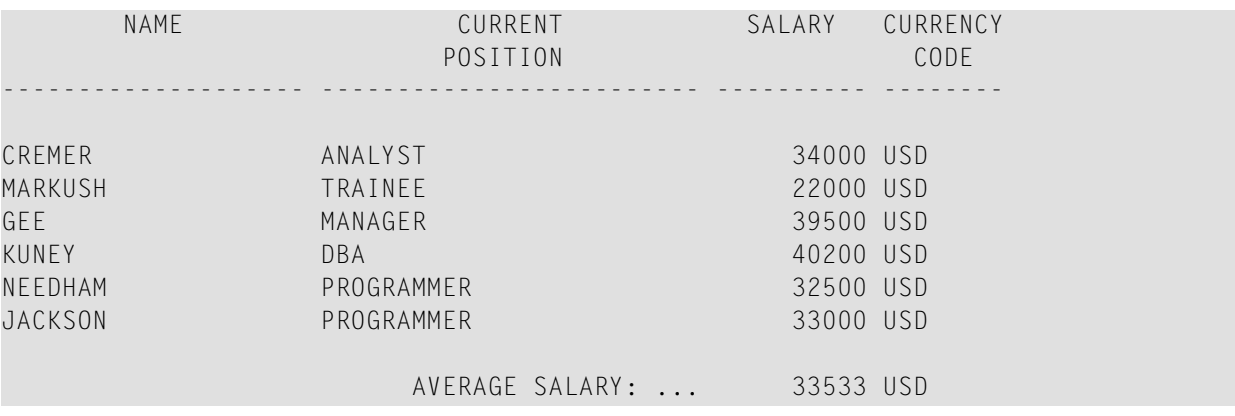

# <span id="page-18-0"></span>**3 Mathematical Functions**

The following mathematical functions are supported in arithmetic processing statements (ADD, COMPUTE, DIVIDE, MULTIPLY, SUBTRACT) and in logical condition criteria:

<span id="page-18-11"></span><span id="page-18-10"></span><span id="page-18-9"></span><span id="page-18-8"></span><span id="page-18-7"></span><span id="page-18-6"></span><span id="page-18-5"></span><span id="page-18-4"></span><span id="page-18-3"></span><span id="page-18-2"></span><span id="page-18-1"></span>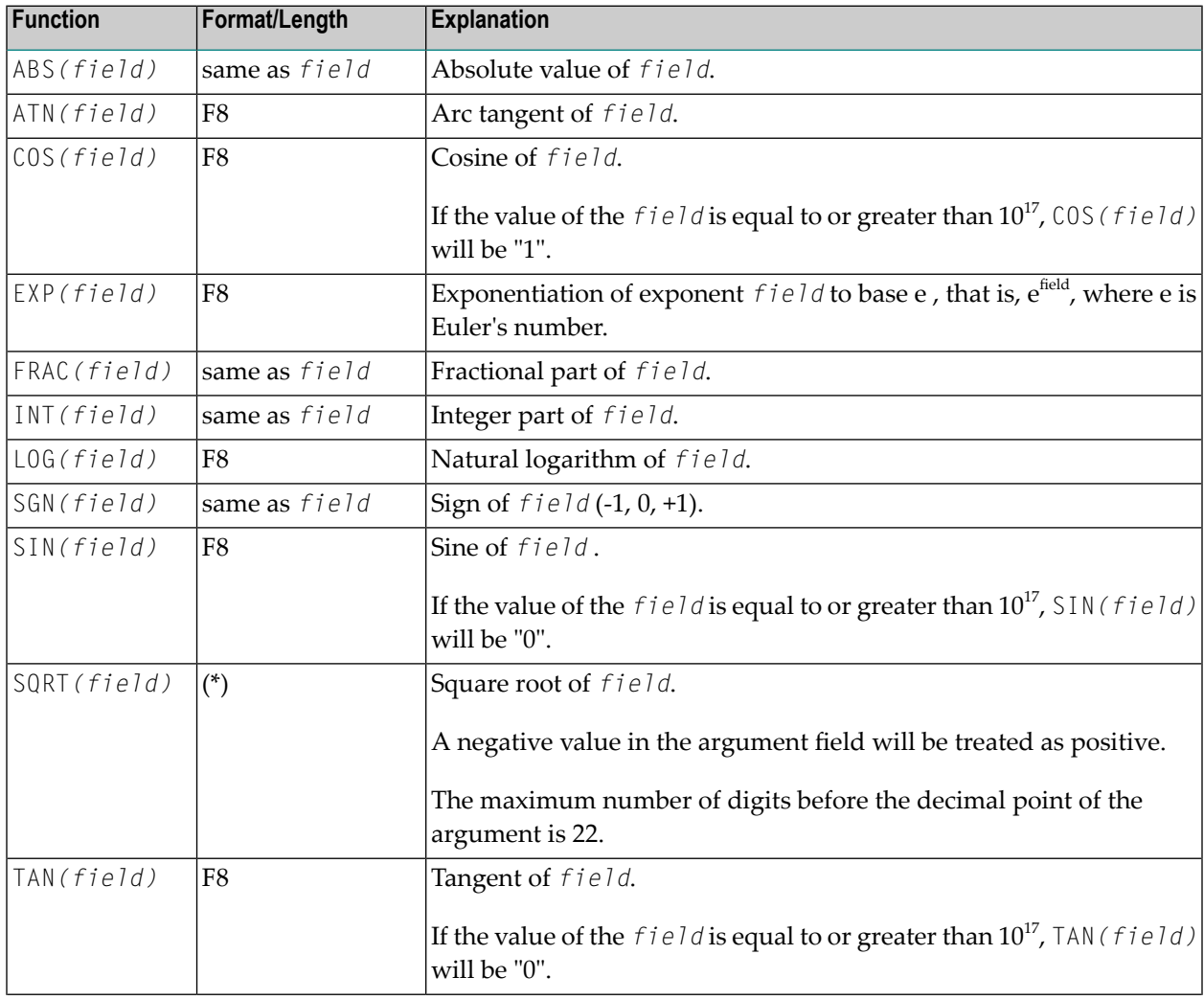

<span id="page-19-0"></span>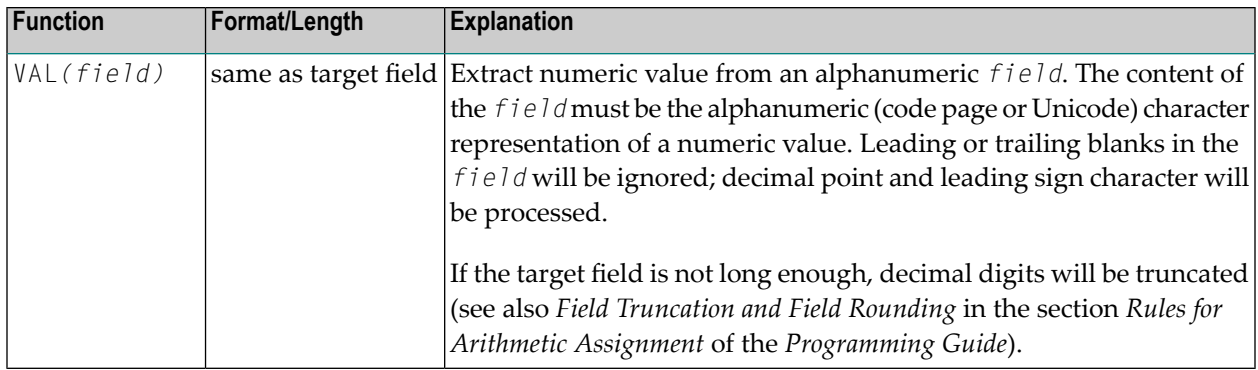

\* These functions are evaluated as follows:

- If *field* has format/length F4, format/length of SQRT(field) will be F4.
- If *field* has format/length F8 or I, format/length of SQRT(field) will be F8.
- If *field* has format N or P, format/length of SQRT(*field*) will be N*n*.7 or P*n*.7 respectively (where *n* is automatically calculated to be large enough).

A *field* to be used with a mathematical function - except VAL - may be a constant or a scalar; its format must be numeric (N), packed numeric (P), integer (I), or floating point (F).

A *field* to be used with the VAL function may be a constant, a scalar, or an array; its format must be alphanumeric.

#### **Mathematical Functions Example:**

```
** Example 'MATHEX': Mathematical functions 
************************************************************************
DEFINE DATA LOCAL 
1 #A (N2.1) INIT \langle 10 \rangle1 #B (N2.1) INIT <-6.3>
1 #C (N2.1) INIT <0> 
1 #LOGA (N2.6) 
1 #SQRTA (N2.6) 
1 #TANA (N2.6) 
1 #ABS (N2.1) 
1 #FRAC (N2.1) 
1 #INT (N2.1) 
1 #SGN (N1) 
END-DEFINE 
* 
COMPUTE #LOGA = LOG(#A)
WRITE NOTITLE '=' #A 5X 'LOG' 40T #LOGA* 
COMPUTE #SQRTA = SQRT(#A)
WRITE '=" "#A 5X 'SQUARE ROOT' 40T #SQRTA* 
COMPUTE #TANA = TAN(HA)WRITE '="  #A 5X 'TANGENT' 40T #TANA
```
\*  $COMPUTE$   $#ABS$  =  $ABS$   $#B$ ) WRITE // '=' #B 5X 'ABSOLUTE' 40T #ABS \* COMPUTE  $#FRAC = FRAC$ ( $#B$ ) WRITE '=' #B 5X 'FRACTIONAL' 40T #FRAC \* COMPUTE  $#INT = INT$ ( $#B$ **)** WRITE '=' #B 5X 'INTEGER' 40T #INT \* COMPUTE  $#SGN$  =  $SGN(HA)$ WRITE  $// '=' #A 5X 'SIGN' 40T #SGN$ \* COMPUTE #SGN = **SGN(#B)** WRITE '=' #B 5X 'SIGN' 40T #SGN \* COMPUTE #SGN = **SGN(#C)** WRITE '=' #C 5X 'SIGN' 40T #SGN \* END

#### Output of program MATHEX:

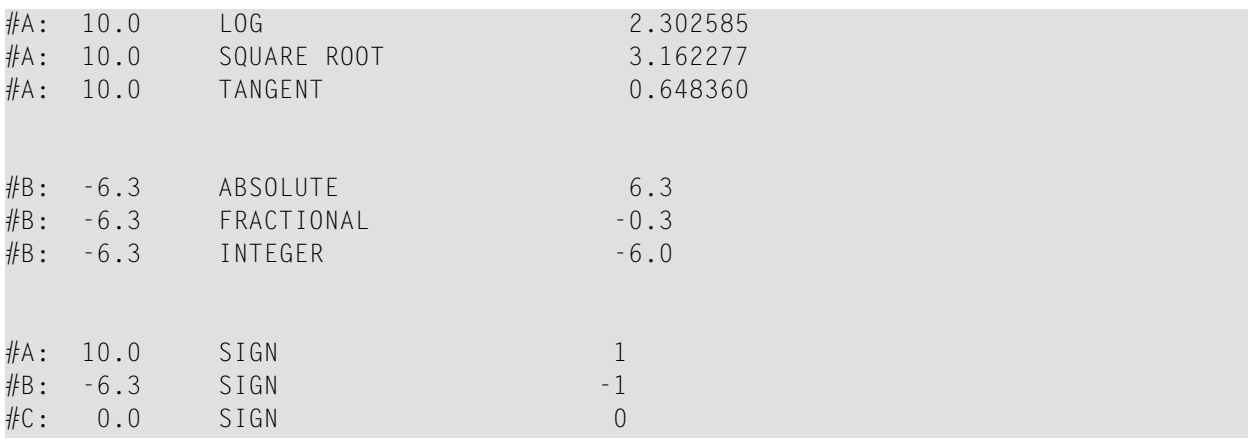

# <span id="page-22-0"></span>**4 Miscellanous Functions**

The following topics are covered:

- **POS - Field [Identification](#page-24-0) Function**
- **RET - Return Code [Function](#page-26-0)**
- **[SORTKEY](#page-28-0) - Sort-Key Function**

# <span id="page-24-0"></span>**5 POS - Field Identification Function**

#### Format/length: | I4|

The system function POS(*field-name*) contains the internal identification of the field whose name is specified with the system function.

POS(*field-name*) may be used to identify a specific field, regardless of its position in a map. This means that the sequence and number of fields in a map may be changed, but POS(*field-name*) will still uniquely identify the same field. With this, for example, you need only a single REINPUT statement to make the field to be MARKed dependent on the program logic.

Example:

```
DECIDE ON FIRST VALUE OF ... 
    VALUE ... 
      COMPUTE #FIELDX = POS(FIELD1) VALUE ... 
      COMPUTE #FIELDX = POS(FIELD2) ... 
END-DECIDE 
... 
REINPUT ... MARK #FIELDX
```
If the field specified with POS is an array, a specific occurrence must be specified; for example, POS(FIELDX(5)). POS cannot be applied to an array range.

#### **POS and \*CURS-FIELD**

The system function POS(*field-name*) may be used in conjunction with the Natural system variable \*CURS-FIELD to make the execution of certain functions dependent on which field the cursor is currently positioned in.

\*CURS-FIELD contains the internal identification of the field in which the cursor is currently positioned; it cannot be used by itself, but only in conjunction with POS(*field-name*). You may use

them to check if the cursor is currently positioned in a specific field and have processing performed depending on that condition.

Example:

```
IF *CURS-FIELD = POS(FIELDX) 
    MOVE *CURS-FIELD TO #FIELDY 
END-IF 
... 
REINPUT ... MARK #FIELDY
```
**Notes:**

- 1. The values of \*CURS-FIELD and POS(*field-name*) serve only as internal identifications of the fields and cannot be used for arithmetic operations.
- 2. The value returned by POS(*field-name*) for an occurrence of an X-array (an array for which at least one bound in at least one dimension is specified as expansible) may change after the number of occurrences for a dimension of the array has been changed using the EXPAND, RESIZE or REDUCE statements.
- 3. Natural RPC: If \*CURS-FIELD and POS(*field-name*) refer to a context variable, the resulting information can only be used within the same conversation.
- 4. In Natural for Ajax applications, \*CURS-FIELD identifies the operand that represents the value of the control that has the input focus. You may use \*CURS-FIELD in conjunction with the POS function to check for the control that has the input focus and perform processing depending on that condition.

See also

- *Dialog Design*, *Field Sensitive Processing* and *Simplifying Programming* in the *Programming Guide*.
- *POS22 - Version 2.2 Algorithm for POS System Function* in the *Parameter Reference*.

# <span id="page-26-0"></span>**6 RET - Return Code Function**

#### Format/length: | I4|

The system function RET(*program-name*) may be used to receive the return code from a non-Natural program called via a CALL statement.

RET(*program-name*) can be used in an IF statement and within the arithmetic statements ADD, COMPUTE, DIVIDE, MULTIPLY and SUBTRACT.

#### Example:

```
DEFINE DATA LOCAL 
1 #RETURN (I4) 
... 
END-DEFINE 
... 
... 
CALL 'PROG1' 
IF RET('PROG1') > #RETURN 
    WRITE 'ERROR OCCURRED IN PROGRAM 1' 
END-IF 
...
```
# <span id="page-28-0"></span>**7 SORTKEY - Sort-Key Function**

#### SORTKEY (*character-string*)

This system function is used to convert "incorrectly sorted" characters (or combinations of characters) into other characters (or combinations of characters) that are "correctly sorted" alphabetically by the sort program or database system.

Format/length: A253

Several national languages contain characters (or combinations of characters) which are not sorted in the correct alphabetical order by a sort program or database system, because the sequence of the characters in the character set used by the computer does not always correspond to the alphabetical order of the characters.

For example, the Spanish letter "CH" would be treated by a sort program or database system as two separate letters and sorted between "CG" and "CI" - although in the Spanish alphabet it is in fact a letter in its own right and belongs between "C" and "D".

Or it may be that, contrary to your requirements, lower-case and upper-case letters are not treated equally in a sort sequence, that letters are sorted after numbers (although you may wish them to be sorted before numbers), or that special characters (for example, hyphens in double names) lead to an undesired sort sequence.

In such cases, you can use the system function SORTKEY(*character-string*). The values computed by SORTKEY are only used as sort criterion, while the original values are used for the interaction with the end-user

You can use the SORTKEY function as an arithmetic operand in a COMPUTE statement and in a logical condition.

As *character-string* you can specify an alphanumeric constant or variable, or a single occurrence of an alphanumeric array.

When you specify the SORTKEY function in a Natural program, the user exit NATUSK*nn* will be invoked - *nn* being the current language code (that is, the current value of the system variable \*LANGUAGE).

You can write this user exit in any programming language that provides a standard CALL interface. The *character-string* specified with SORTKEY will be passed to the user exit. The user exit has to be programmed so that it converts any "incorrectly sorted" characters in this string into corresponding "correctly sorted" characters. The converted character string is then used in the Natural program for further processing.

The general calling conventions for external programs are explained in the description of the CALL statement.

See *User Exit for Computation of Sort Keys* for more details on the calling conventions for SORTKEY user exits.

#### **Example:**

```
DEFINE DATA LOCAL 
1 CUST VIEW OF CUSTOMERFILE 
   2 NAME 
  2 SORTNAME 
END-DEFINE 
... 
*LANGUAGE := 4... 
REPEAT 
   INPUT NAME
  SORTNAME := SORTKEY(NAME)
   STORE CUST 
   END TRANSACTION 
   ... 
END-REPEAT 
... 
READ CUST BY SORTNAME
   DISPLAY NAME
END-READ 
...
```
Assume that in the above example, at repeated executions of the INPUT statement, the following values are entered: "Sanchez", "Sandino" and "Sancinto".

At the assignment of SORTKEY(NAME) to SORTNAME, the user exit NATUSK04 would be invoked. This user exit would have to be programmed so that it first converts all lower-case letters to uppercase, and then converts the character combination "CH" to "C*x*" - where *x* would correspond to the last character in the character set used, i.e. hexadecimally H'FF' (assuming that this last character is a non-printable character).

The "original" names (NAME) as well as the converted names to be used for the desired sorting (SORTNAME) are stored. To read the file, SORTNAME is used. The DISPLAY statement would then output the names in the correct Spanish alphabetical order:

Sancinto Sanchez Sandino

# <span id="page-32-0"></span>**Index**

### **A**

ABS system function, [15](#page-18-1) ATN system function, [15](#page-18-2)

### **C**

COS system function, [15](#page-18-3)

### **E**

EXP system function, [15](#page-18-4)

### **F**

FRAC system function, [15](#page-18-5)

### **I**

INT system function, [15](#page-18-6)

### **L**

LOG system function, [15](#page-18-7)

### **S**

SGN system function, [15](#page-18-8) SIN system function, [15](#page-18-9) SQRT system function, [15](#page-18-10) system functions, [1](#page-4-1)

### **T**

TAN system function, [15](#page-18-11)

#### **V**

VAL system function, [16](#page-19-0)